## Оператор цикла FOR

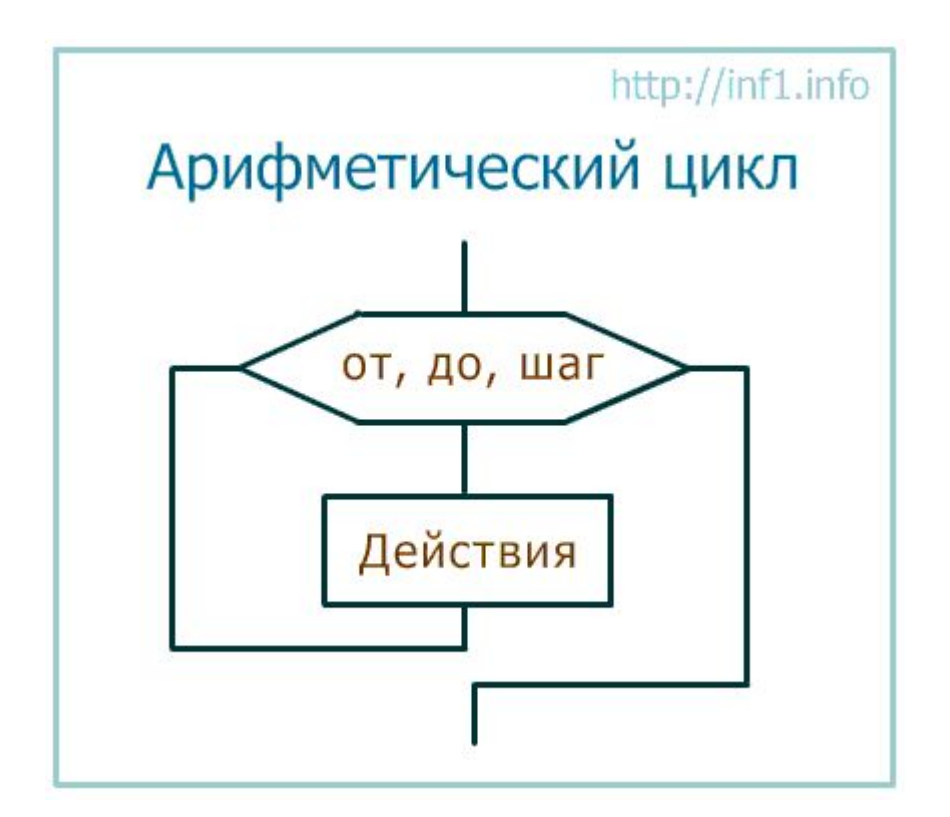

Учитель информатики Андреева Мария Геннадьевна ГБОУ школа № 337

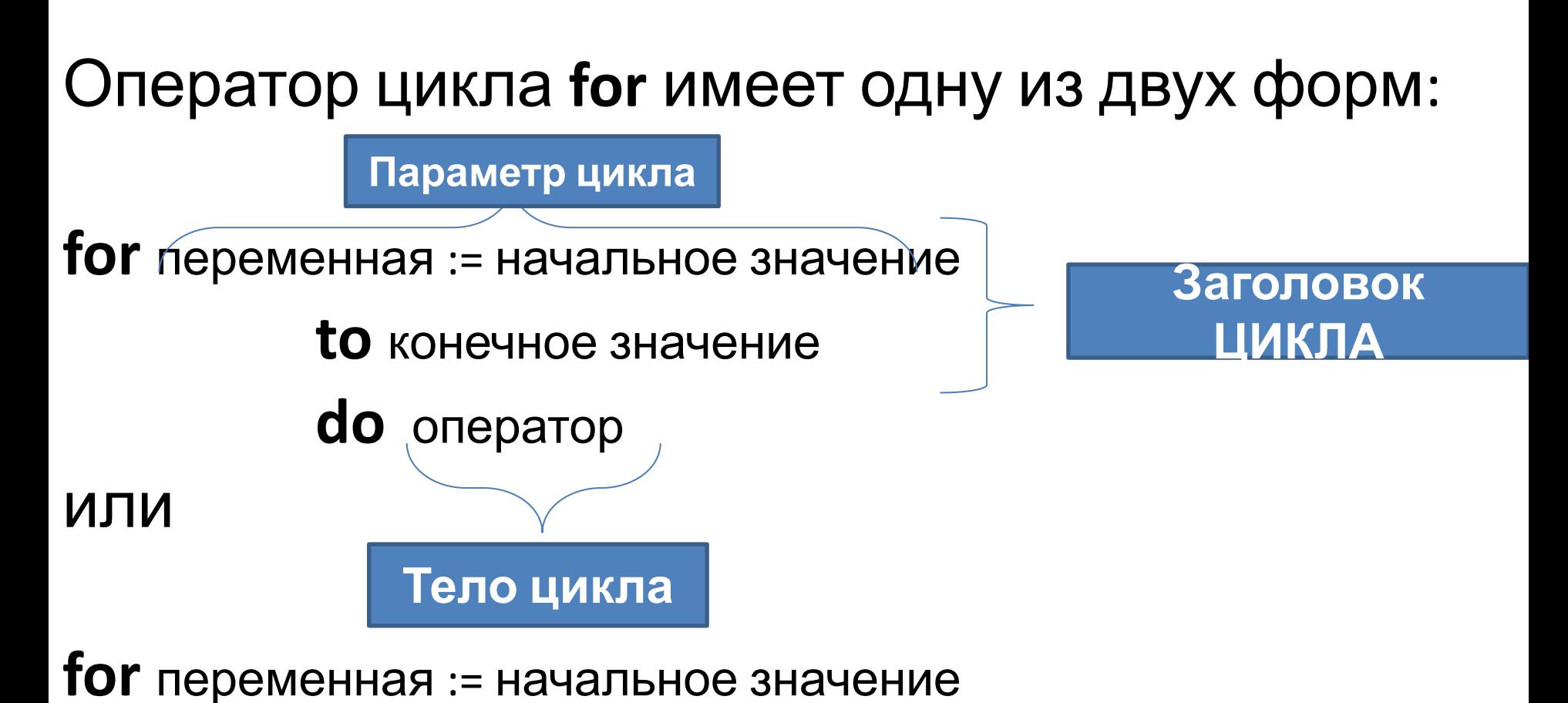

**downto** конечное значение  **do** оператор

## **Вывод последовательностей 1 2 3 4 5 и 5 4 3 2 1**

**Program** riad**;**

**var** i: **integer**;

**Begin**

**for** i := 1 **to** 5 **do** write(i,' ');

writeln;

**for** i := 5 **downto** 1 **do** write(i,' '); writeln; end.

## **Вывод последовательности 1 3 Program Cifri; 5 7 9 var** i,x: **integer**; **begin**  $x := 1;$ **for** i := 1 **to** 5 **do begin** write(x,' ');  $x := x + 2$ ; **end**; writeln; end.

```
Сумма и произведение введенных
                     чисел
var i: integer; s,p: real; x: real; 
begin writeln('Введите 10 чисел: '); 
s := 0; p := 1;for i := 1 to 10 do
      begin
      read(x);
```
 $p := p * x;$ **end**;

 $s := s + x;$ 

writeln('Сумма введенных чисел = ',s); writeln('Произведение введенных чисел = ',p); **end**.

## Задача

• Составить таблицу значений функции y = 5 - x<sup>2</sup>/2 на отрезке [-5; 5] с шагом 0.5.